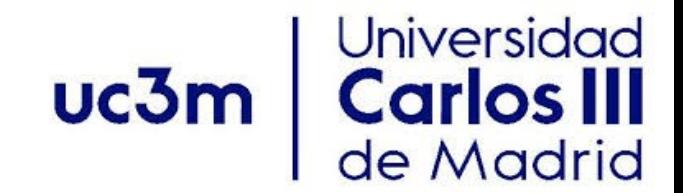

#### **Programación con Hilos**

# **Contenido**

- Conceptos generales de programación paralela
- Programación con hilos
- Pthreads
- Sincronización
- Exclusión mutua (Mutex)
- Variables condición (Var Condition)

# **Preliminares: Computación Paralela**

- **Paralelismo**: Múltiples cálculos que se realizan simultáneamente.
	- A nivel de instrucción (pipelining)
	- Paralelismo de datos (SIMD)
	- Paralelismo de tareas (vergonzosamente paralelo)
- **Concurrencia**: Múltiples cálculos que *pueden* ser realizados simultáneamente.
- Concurrencia vs. Paralelismo

# **Concurrencia y Paralelismo**

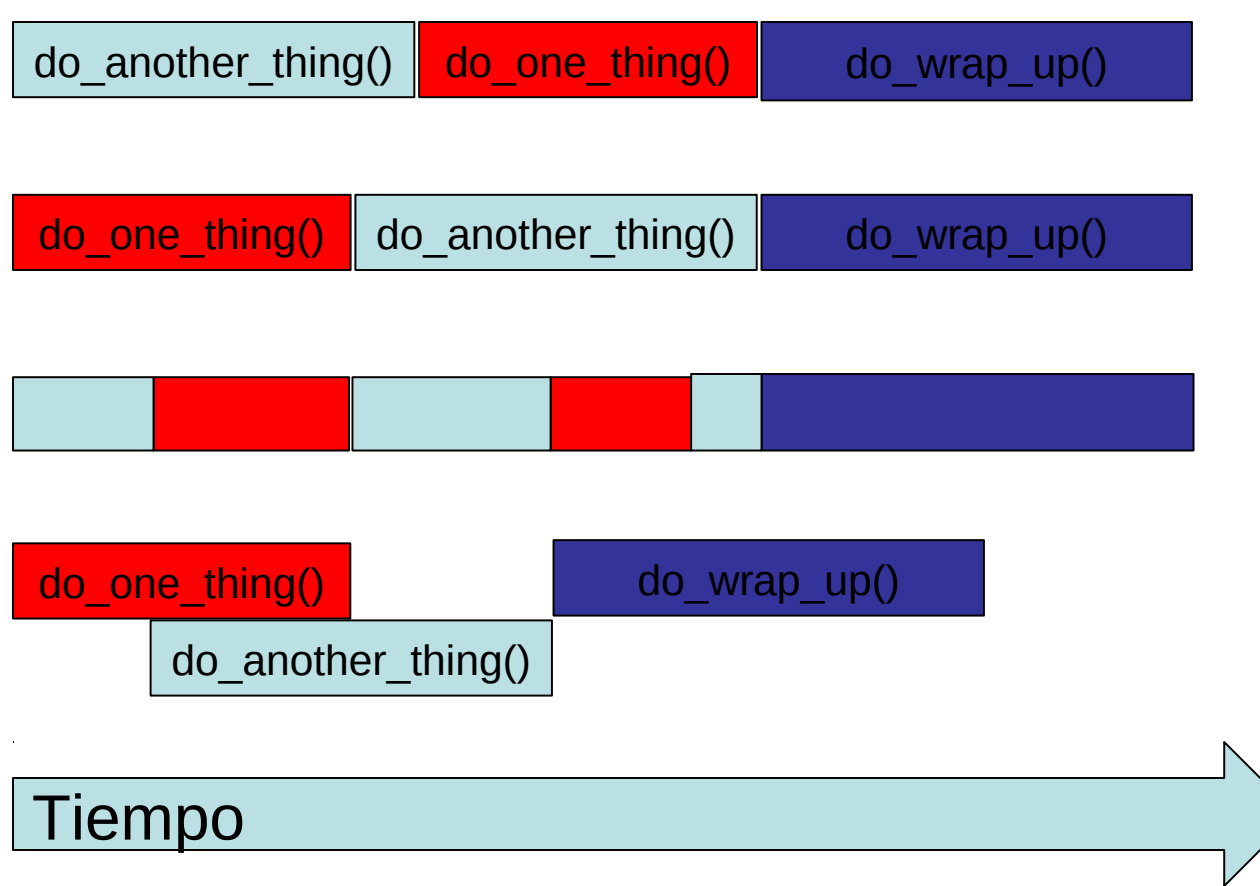

## **Procesos vs. Hilos**

- **Proceso (Process)**: Instancia de un programa que se está ejecutando en su propio espacio de direcciones. En sistemas POSIX, cada proceso mantiene su propio heap, pila, registro, descriptores de ficheros, etc. Comunicación:
	- Memoria compartida
	- Red
	- Pipes, Colas
- **Hilo** (**Thread**): Una versión ligera del proceso que comparte dirección con otros hilos. En sistemas POSIX, cada hilo mantiene sus propios: registros, pila, señales. Comunicación:
	- Espacio de direcciones compartido

# **Concurrencia usando hilos**

#### • **Ejecución serializada:**

- Hasta ahora… nuestros programas constan de un solo hilo.
- Un programa termina su ejecución cuando su hilo termina su ejecución.

#### • **Multi-hilos:**

- Un programa es organizado como múltiples y concurrentes hilos de ejecución
- El programa principal puede crear (spawns) muchos hilos
- El hilo **puede** comunicarse con otro(s) hilo(s).
- Ventajas potenciales:
	- Mejora de rendimiento
	- Mejores tiempos de respuesta
	- Mejora en la utilización de recursos
	- Menor cantidad de trabajo extra comparada con el uso de múltiples procesos.

## **Programación Multihilos**

- Incluso en C, la programación multihilos puede ser realizada de diversas formas:
	- Pthreads: biblioteca POSIX C,
	- OpenMP,
	- Intel threading building blocks,
	- Cilk (de CSAIL!),
	- Grand central dispatch,
	- CUDA (GPU) y
	- OpenCL (GPU/CPU)

# **No todo el código es paralelizable**

**float** params[10];

**for** (**int** i=0; i<10; i++) do\_something ( params[i] ); **float** params[10]; **float** prev =  $0$ ;

```
for (int i=0; i<10; i++)
   prev = complicated ( params[i], prev);
```
*Paralelizable No paralelizable*

#### **No todo el código multi-hilos es seguro**

```
int balance =500;
void deposit ( int sum ) { 
      int currbalance=balance ; /* read balance */
      ... 
      currbalance+=sum ; 
      balance=currbalance ; /* write balance */
} 
void withdraw ( int sum ) { 
      int currbalance=balance ; /* read balance */
      if ( currbalance >0) 
           currbalance−=sum ; 
      balance=currbalance ; /* write balance */
} 
  ... deposit (100); /* thread 1*/... withdraw (50); /* thread 2*/. .. withdraw(100); /* thread 3*/...
```
**Escenario**: T1(read),T2(read,write),T1(write) ,balance=600 **Escenario**: T2(read),T1(read,write),T2(write) ,balance=450

#### **API del pthread**

API:

- Gestión de Hilos: crear, unir, atributos **pthread**\_\_
- Exclusión mutua: crear, destruir exclusión mutua **pthread\_mutex\_**
- Variables condición: crear, destruir, esperar y continuar **pthread\_cond\_**
- Sincronización: lectura/escritura candados y barreras **pthread\_rwlock\_, pthread\_barrier\_**

```
API: 
#include <pthread.h> 
gcc −Wall −O0 −o <output> file.c −pthread (no −l prefix)
```
#### **Creación de hilos**

```
int pthread create( pthread t *thread,
                       const pthread attr t *attr,
                                         void ∗ ∗(  start _routine )( void ∗), 
                                        void *arg );
```
- Crea un nuevo hilo que tiene los atributos especificados por **attr**.
- Utiliza las opciones de defecto de atributos cuando **attr** es **NULL**.
- Si no se producen errores en la creación, se almacena el hilo en thread
- Se invoca la función **start\_routine(arg)** en un hilo de ejecución diferente.
- Regresa cero si triunfa la creación, diferente de cero si se produce un error.

```
void pthread exit(void *value ptr);
```
- Se invoca implícitamente cuando termina la función thread.
- Análogo con **exit**()

#### **Ejemplo**

```
#include <pthread . h>
#include <stdio.h> 
#define NUM_THREADS 5 
void ∗PrintHello ( void ∗threadid ) 
{ 
    long tid ; 
    tid = ( long ) threadid ; 
   printf(" Hello World ! It's me, thread #%ld ! \ n ", tid);
   pthread exit(NULL);
} 
int main ( int argc , char ∗argv [ ] ) 
{ 
  pthread t threads [NUM_THREADS] ;
  int r c ; 
  long t ; 
 for (t = 0; t < NUM THREADS; t + \frac{1}{2}) {
    printf (" In main : c reat ing thread %l d \n", t);
     rc = pthread_create (& threads [ t ] , NULL, PrintHello( void ∗) t ) ;
     if ( rc ) {
        printf("ERROR; return code from pthread create ( ) i s %d \ n ", rc ) ;
        exit(-1);
      }
   }
 pthread_exit(NULL);
}
```
#### **Traza de salida**

In main: creating thread 0 In main: creating thread 1 Hello World! It's me, thread #0! Hello World! It's me, thread #1! In main: creating thread 2 In main: creating thread 3 Hello World! It's me, thread #2! Hello World! It's me, thread #3! In main: creating thread 4 Hello World! It's me, thread #4! In main: creating thread 0 Hello World! It's me, thread #0! In main: creating thread 1 Hello World! It's me, thread #1! In main: creating thread 2 Hello World! It's me, thread #2! In main: creating thread 3 Hello World! It's me, thread #3! In main: creating thread 4 Hello World! It's me, thread #4!

# **Sincronización: unión (joining)**

• "Joining" es una manera de lograr la sincronización entre hilos. Ejemplo:

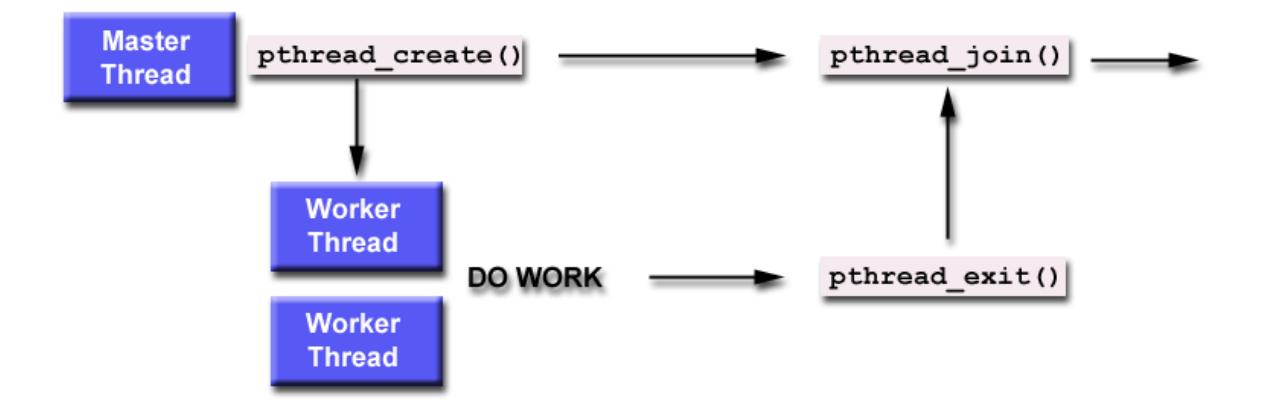

**int** pthread\_join(pthread\_t thread, **void** ∗∗value\_ptr);

- pthread\_join() Bloquea el thread que hace la llamada hasta que el thread especificado como atributo termina su ejecución.
- Si value ptr es distinto de null, contiene el estatus de finalización del thread invocado.

Otras formas de sincronización: exclusión mutua (mutex), variables de condición

#### **Exclusión mutua**

- Mutex (exclusión mutua) actúa como un "candado" para proteger el acceso a un dato.
- Solo un hilo a la vez "posee" el candado. Los hilos deben turnarse para acceder al dato.

**int** pthread mutex\_destroy ( pthread\_mutex\_t \*mutex ) ; **int** pthread mutex init ( pthread mutex t \*mutex , **const** pthread mutexattr t attr ); thread mutex  $t$  mutex = PTHREAD MUTEX INITIALIZER;

- pthread\_mutex\_init() inicializa un "mutex". Si los atributos valen NULL, entonces se usan los valores de defecto de la librería.
- La macro PTHREAD\_MUTEX\_INITIALIZER puede usarse para inicializar "mutexes" estáticos.
- pthread\_mutex\_destroy() destruye el "mutex".
- Ambas funcionan regresan 0 si no hay error, y un valor distinto de cero si se produce algún error.

## **Exclusión mutua**

**int** pthread\_mutex\_lock ( pthread\_mutex\_t \*mutex ) ; **int** pthread mutex trylock ( pthread mutex t \*mutex ) ; **int** pthread\_mutex\_unlock ( pthread\_mutex\_t \*mutex ) ;

- pthread\_mutex\_lock() bloquea (cierra) la variable mutex. Si la variable mutex está bloqueada (cerrada), la función que hizo la llamada se bloquea hasta que la variable mutex esté disponible (no-bloqueada).
- pthread\_mutex\_trylock() es la versión no-bloqueante. Si la variable mutex está bloqueada (cerrada), la llamada regresa inmediatamente.
- pthread\_mutex\_unlock() desbloquea (abre) la variable mutex.

#### **Ejemplo revisado**

```
int balance =500;
void deposit ( int sum ) { 
     int currbalance=balance ; /* read balance */
     ... 
     currbalance+=sum ; 
     balance=currbalance ; /* write balance */
} 
void withdraw ( int sum ) { 
     int currbalance=balance ; /* read balance */
     if ( currbalance >0) 
          currbalance−=sum ; 
     balance=currbalance ; /* write balance */
} 
  ... deposit (100); /* thread 1*/... withdraw (50); /* thread 2*/... withdraw(100); /* thread 3*/...
```
**Escenario**: T1(read),T2(read,write),T1(write) ,balance=600 **Escenario**: T2(read),T1(read,write),T2(write) ,balance=450

```
int balance =500;
pthread_mutex_t mutexbalance=PTHREAD_MUTEX_INITIALIZER;
void deposit ( int sum ) { 
      pthread_mutex_lock(&mutexbalance );
 {
       int currbalance=balance ; /* read balance */
      ... 
        currbalance+=sum ; 
       balance=currbalance ; /* write balance */
      }
      pthread_mutex_unlock(&mutexbalance );
} 
void withdraw ( int sum ) { 
       pthread_mutex_lock(&mutexbalance );
 {
       int currbalance=balance ; /* read balance */
        if ( currbalance >0) 
            currbalance−=sum ; 
           balance=currbalance ; /* write balance */
      }
     pthread_mutex_unlock(&mutexbalance );
} 
 ... deposit (100); /* thread 1*/... withdraw (50); /* thread 2*/... withdraw(100); /* thread 3*/ ...
```
**Escenario**: T1(read),T2(read,write),T1(write) ,balance=550 **Escenario**: T2(read),T1(read,write),T2(write) ,balance=550

## **Usando Exclusión Mutua**

### **Ejemplo: Versión secuencial del producto de dos vectores**

#include <stdio.h> #include <stdlib.h>

typedef struct { double \*a; double \*b; double sum; int veclen; } DOTDATA;

#define VECLEN 100000 DOTDATA dotstr;

}

```
void dotprod() {
   int start, end, i; 
   double mysum, *x, *y; 
   start=0; 
   end = dotstr.veclen; 
  x = dotstr.a;
  y = dotstr.b;
  mysum = 0;
  for (i=start; i<end ; i++) {
    mysum += (x[i] * y[i]);
 } 
   dotstr.sum = mysum;
```
int **main** (int argc, char \*argv[]) { int i,len; double \*a, \*b;

 len = VECLEN;  $a = (double<sup>*</sup>)$  malloc (len\*sizeof(double));  $b = (double<sup>*</sup>)$  malloc (len\*sizeof(double));

```
for (i=0; i<len; i++) {
   a[i]=1; b[i]=a[i]; dotstr.veclen = len; 
    dotstr.a = a:
    dotstr.b = b;
    dotstr.sum=0; 
     dotprod (); 
    printf ("Sum = %f \n", dotstr.sum);
    free (a);
    free (b); 
 }
```
## **Ejemplo: Versión concurrente del producto de dos vectores**

void \***dotprod**(void \*arg) {

#include <pthread.h> #include <stdio.h> #include <stdlib.h>

typedef struct

{ double \*a; double \*b; double sum; int veclen; } DOTDATA;

#define NUMTHRDS 4 #define VECLEN 100000 DOTDATA dotstr; pthread\_t callThd[NUMTHRDS]; pthread\_mutex\_t mutexsum;

```
 int i, start, end, len ;
 long offset;
 double mysum, *x, *y;
offset = (long)arg;
```
 len = dotstr.veclen; start = offset\*len;  $end = start + len$ :  $x =$  dotstr.a;  $y =$  dotstr.b;

```
mvsum = 0:
  for (i=start; i\leq end; i++) {
    mysum += (x[i] * y[i]);
   }
```
pthread\_mutex\_lock (&mutexsum); dotstr.sum += mysum; printf("Thread %ld did %d to %d: mysum=%f global sum=%f\n", offset,start,end,mysum,dotstr.sum); pthread\_mutex\_unlock (&mutexsum);

pthread\_exit((void\*) 0);

```
}
```
### **Ejemplo: Versión concurrente del producto de dos vectores**

```
int main (int argc, char *argv[])
{
```

```
long i;
double *a, *b;
void *status;
```
pthread attr t attr;

```
a = (double*) malloc (NUMTHRDS*VECLEN*sizeof(double));
b = (double*) malloc (NUMTHRDS*VECLEN*sizeof(double));
```

```
for (i=0; i<VECLEN*NUMTHRDS; i++) {
 a[i]=1;b[i]=a[i];
 }
```

```
dotstr.veclen = VECLEN; 
dotsa = a:
dotstr.b = b;
dotstr.sum=0;
```

```
pthread_mutex_init(&mutexsum, NULL);
```
pthread\_attr\_init(&attr); pthread\_attr\_setdetachstate(&attr, PTHREAD\_CREATE\_JOINABLE);

```
for(i=0;i<NUMTHRDS;i++)
 {
  pthread create(&callThd[i], &attr, dotprod, (void *)i);
 }
pthread attr destroy(&attr);
for(i=0;i<NUMTHRDS;i++) {
  pthread_join(callThd[i], &status);
 }
printf ("Sum = % \n", dotstr.sum);
free (a);
free (b);
pthread_mutex_destroy(&mutexsum);
```
pthread\_exit(NULL);

}

### **Variables de Condición**

En ocasiones, bloquear o desbloquear un mutex depende de una condición ocurre en ejecución. Sin variables condicionales los programas tendrían que permanecer en espera-ocupada (hacer "polling" sobre datos) continuamente.

#### Consumidor:

- (a) Bloquea (cierra) el mutex que protege a la variable global ítem.
- (b) Espera por (item>0) que es una signal que envía el productor (así el mutex se desbloqueará automáticamente).
- (c) Se despierta cuando el productor envíe signal (el mutex se bloquea de nuevo automáticamente), desbloquear el mutex y consumir ítem

#### Productor:

- (1) Produce algo
- (2) Bloquea (cierra) variable global mutex que protege a ítem, actualiza el ítem.
- (3) Despierta (envía una "signal") hilos que están esperando
- (4) Desbloquea (abre) la variable mutex

#### **Variables condición**

```
int pthread cond destroy ( pthread cond t *cond );
int pthread cond init(pthread_cond_t *cond,
                     const pthread condattr t *attr );
pthread cond t cond = PTHREAD COND INITIALIZER;
```
- pthread\_cond\_init() inicializa la variable condición. Si attr es NULL, se usan los atributos definidos por defecto en la librería.
- pthread\_cond\_destroy() destruirá la variable condición. Cuidado, al destruir una variable condición sobre la que otros hilos están actualmente bloqueados ocurrirá un comportamiento inesperado.
- macro PTHREAD\_COND\_INITIALIZER puede usarse para inicializar variables condición. No se realizan verificaciones sobre errores.
- Ambas funciones regresan 0 si no ocurren problemas y un valor diferente de cero si se produce un error.

#### **Variables condición**

**int** pthread cond wait(pthread cond t \*cond,pthread mutex t \*mutex);

- Bloquea sobre una variable condición.
- Debe ser invocada sobre un mutex que esté bloqueado (cerrado), de otro modo ocurrirá un comportamiento inesperado.
- Libera automáticamente el mutex
- Si no se produce error, el control de ejecución regresa a la función que invocó esta operación y el mutex se bloquea automáticamente de nuevo.

**int** pthread\_cond\_broadcast(pthread\_cond\_t \*cond); **int** pthread cond signal(pthread cond t  $*$ cond);

- desbloquea threads esperando sobre una variable condición.
- pthread\_cond\_broadcast() desbloquea todos los hilos que están esperando
- pthread\_cond\_signal() desbloquea **uno de los** hilos que están esperando
- Ambas funciones regresan 0 si no ocurren problemas y un valor diferente de cero si se produce un error.

#### **Ejemplo**

```
#include <pthread .h>
   pthread cond t cond recv =PTHREAD COND INITIALIZER;
   pthread cond t cond send =PTHREAD COND INITIALIZER;
   pthread_mutex_t cond_mutex=PTHREAD_MUTEX_INITIALIZER;
   pthread_mutex_t count_mutex=PTHREAD_MUTEX_INITIALIZER;
int full =0:
int count =0;
```

```
void *produce(void*)
{
 while(1)
 {
  pthread_mutex_lock(&cond_mutex);
   while( full )
\{ pthread_cond_wait(&cond_recv,
                         &cond_mutex);
   }
    pthread_mutex_unlock(&cond_mutex);
     pthread_mutex_lock(&count_mutex);
     count++;
    full = 1:
     printf("produced(%d):%d\n",
           pthread_self(), count();
     pthread_cond_broadcast(&cond_send);
    pthread_mutex_unlock(&count_mutex);
    if (count >=10) break;
 }
}
                                                               void *consume(void*)
                                                               {
                                                                while(1)
                                                                {
                                                                  pthread_mutex_lock(&cond_mutex);
                                                                  while( ! full )
                                                               \{pthread_cond_wait(&cond_send,
                                                                                        &cond_mutex);
                                                                }
                                                                    pthread_mutex_unlock(&cond_mutex);
                                                                    pthread_mutex_lock(&count_mutex);
                                                                    count--;
                                                                   full = 0:
                                                                     printf("consumed(%d):%d\n",
                                                                            pthread_self(), count);
                                                                    pthread_cond_broadcast(&cond_recv);
                                                                    pthread_mutex_unlock(&count_mutex);
                                                                     if (count >=10) break;
                                                                 }
                                                               }
```
## **Ejemplo**

#### **int** main () {

```
pthread t cons thread , prod thread ;
      pthread create(&prod_thread ,NULL,produce ,NULL);
      pthread create(&cons thread ,NULL,consume,NULL);
      pthread _join(cons_thread ,NULL); 
      pthread _join(prod_thread ,NULL);
      return 0; 
      } 
Salida:
```

```
produced (3077516144):1 
consumed(3069123440):1 
produced (3077516144):2 
consumed(3069123440):2 
produced (3077516144):3 
consumed(3069123440):3 
produced (3077516144):4 
consumed(3069123440):4
produced (3077516144):5
consumed(3069123440):5 
produced (3077516144):6 
consumed(3069123440):6 
produced (3077516144):7 
consumed(3069123440):7
```
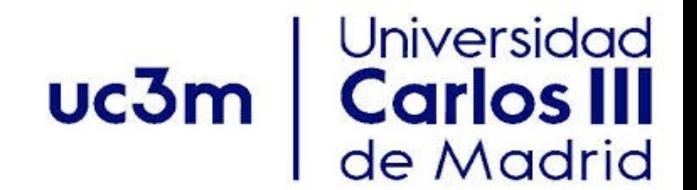

# **Gracias por su atención**